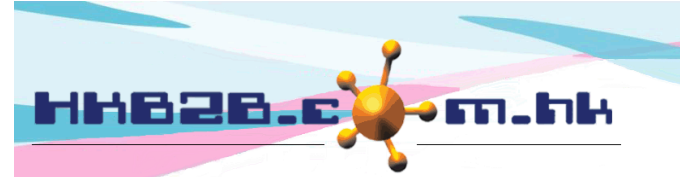

HKB2B Limited 香港灣仔軒尼斯道 48-62 號上海實業大廈 11 樓 1102 室 Room 1102, Shanghai Industrial Investment Building, 48-62 Hennessy Road, Wan Chai, Hong Kong Tel: (852) 2520 5128 Fax: (852) 2520 6636

## **Member Record Input Control**

Set up input control can be at Member > Member record > Display.

**When entering member information, the system will automatically pop up a prompt if the entry does not meet the input control.**

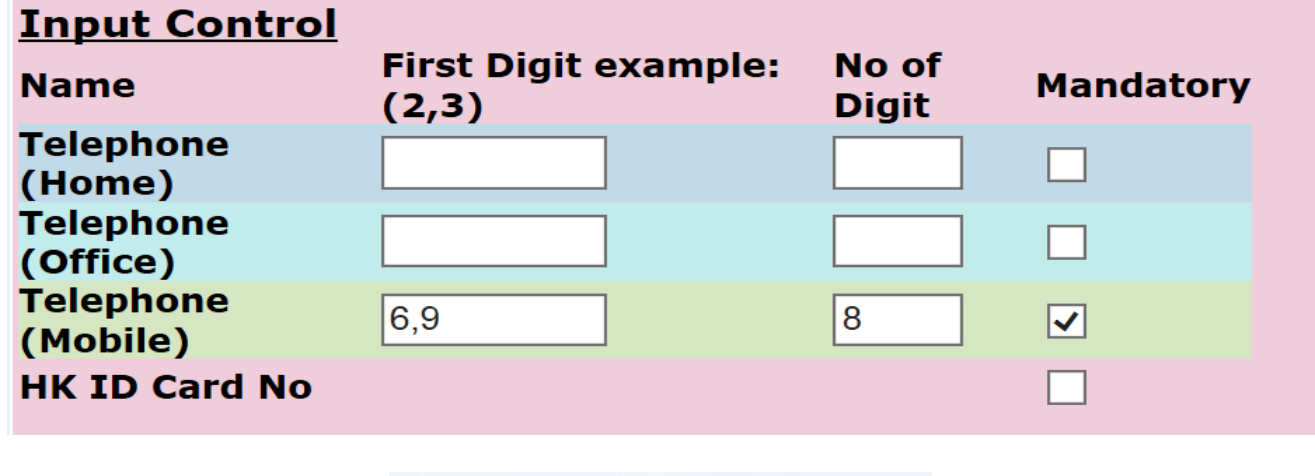

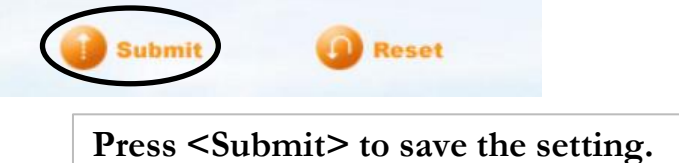